# Interpolação polinomial: Diferenças divididas de Newton

Marina Andretta

<span id="page-0-0"></span>ICMC-USP

16 de maio de 2012

Baseado no livro Análise Numérica, de R. L. Burden e J. D. Faires.

Já vimos como construir aproximações sucessivas para um valor de  $f(x)$ através de polinômios interpoladores de Lagrange com graus cada vez maiores, usando o Método de Neville.

Veremos agora como construir os polinômios interpoladores de maneira sucessiva.

Suponha que  $P_n(x)$  seja o *n*-ésimo polinômio interpolador de Lagrange que coincide com uma função f nos pontos  $x_0, x_1, ..., x_n$ .

Embora este polinômio seja único, há diversas formas diferentes de representá-lo.

As diferenças divididas de f em relação a  $x_0, x_1, ..., x_n$  são usadas para representar  $P_n(x)$  na forma

$$
P_n(x) = a_0 + a_1(x-x_0) + a_2(x-x_0)(x-x_1) + ... + a_n(x-x_0)(x-x_1)...(x-x_{n-1}),
$$

para constantes adequadas  $a_0, a_1, ..., a_n$ .

Para determinar o valor de  $a_0$ , note que, quando calculamos  $P_n(x_0)$ , temos

$$
a_0=P_n(x_0)=f(x_0).
$$

Da mesma forma, calculando  $P_n(x_1)$ , temos

$$
f(x_0)+a_1(x_1-x_0)=P_n(x_1)=f(x_1).
$$

Daí, podemos calcular o valor de  $a_1$ :

$$
a_1 = \frac{f(x_1) - f(x_0)}{x_1 - x_0}.
$$

Apresentamos, agora, a noção de diferença dividida.

A diferença dividida de ordem zero da função  $f$  em relação a  $\mathsf{x}_i$ , denotada  $f[x_i]$ , é o valor de  $f$  em  $x_i$ :

 $f[x_i] = f(x_i)$ .

 $\Omega$ 

A primeira diferença dividida da função f em relação a  $x_i$  e  $x_{i+1}$ , denotada  $f[x_i,x_{i+1}]$ , é definida como

<span id="page-5-0"></span>
$$
f[x_i, x_{i+1}] = \frac{f[x_{i+1}] - f[x_i]}{x_{i+1} - x_i}.
$$
 (1)

A segunda diferença dividida da função  $f$  em relação a  $\mathsf{x}_i,\,\mathsf{x}_{i+1}$  e  $\mathsf{x}_{i+2},$ denotada  $f[x_{i},x_{i+1},x_{i+2}]$ , é definida como

$$
f[x_i, x_{i+1}, x_{i+2}] = \frac{f[x_{i+1}, x_{i+2}] - f[x_i, x_{i+1}]}{x_{i+2} - x_i}.
$$

Analogamente, depois das  $k - 1$ -ésimas diferenças divididas

$$
f[x_i, x_{i+1}, ..., x_{i+k-1}] \in f[x_{i+1}, x_{i+2}, ..., x_{i+k}]
$$

serem calculadas, a k-ésima diferença dividida com relação a  $\mathsf{x}_{i}, \mathsf{x}_{i+1}, \mathsf{x}_{i+2}, ..., \mathsf{x}_{i+k}$  é dada por

$$
f[x_i, x_{i+1}, ..., x_{i+k-1}, x_{i+k}] = \frac{f[x_{i+1}, x_{i+2}, ..., x_{i+k}] - f[x_i, x_{i+1}, ..., x_{i+k-1}]}{x_{i+k} - x_i}.
$$

4 0 3

O processo continua até que a única n-ésima diferença dividida

$$
f[x_0, x_1, ..., x_n] = \frac{f[x_1, x_2, ..., x_n] - f[x_0, x_1, ..., x_{n-1}]}{x_n - x_0}
$$

seja calculada.

 $\leftarrow$ 

Usando esta notação, podemos escrever polinômio interpolador como

$$
P_n(x) = f[x_0] + a_1(x - x_0) +
$$

$$
a_2(x-x_0)(x-x_1)+...+a_n(x-x_0)(x-x_1)...(x-x_{n-1}),
$$

com  $a_k = f[x_0, x_1, ..., x_k]$ , para  $0 \le k \le n$ .

4 0 8

Portanto, o polinômio interpolador pode ser escrito como

$$
P_n(x) = f[x_0] + \sum_{k=1}^n f[x_0, x_1, ..., x_k](x - x_0)(x - x_1)...(x - x_{k-1}).
$$

Note que o valor de  $f[x_0, x_1, ..., x_k]$  não depende da ordem dos números  $X_0, X_1, ..., X_k$ .

 $200$ 

**∢ ロ ▶ 《 何** 

Diferenças divididas de Newton: dados os números distintos  $x_0, x_1, ..., x_n$ , os valores  $f(x_0), f(x_1), ..., f(x_n)$  como a primeira coluna  $\mathcal{F}_{0,0}, \mathcal{F}_{1,0}, ..., \mathcal{F}_{n,0}$  de  $\mathcal{F}$ , calcula a tabela  $\mathcal{F}$  tal que  $\mathcal{F}_{i,i} = f[x_0, x_1, ..., x_i]$  e  $P(x)$ , polinômio interpolador de f nos pontos  $x_0, x_1, ..., x_n$ , dado por  $P(x) = \sum_{i=0}^{n} F_{i,i} \prod_{j=0}^{i-1} (x - x_j).$ 

Passo 1: Para  $i = 1, ..., n$ , execute o passo 2:

Passo 2: Para 
$$
j = 1, ..., i
$$
, faça  

$$
F_{i,j} \leftarrow \frac{F_{i,j-1} - F_{i-1,j-1}}{x_i - x_{i-j}}.
$$

Passo 3: Devolva F e pare.

 $\Omega$ 

A tabela a seguir fornece os valores de uma função em vários pontos:

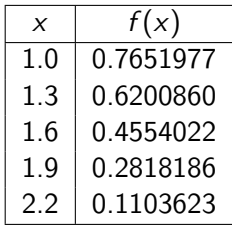

A tabela a seguir fornece os valores obtidos aplicando o Método de diferenças divididas de Newton:

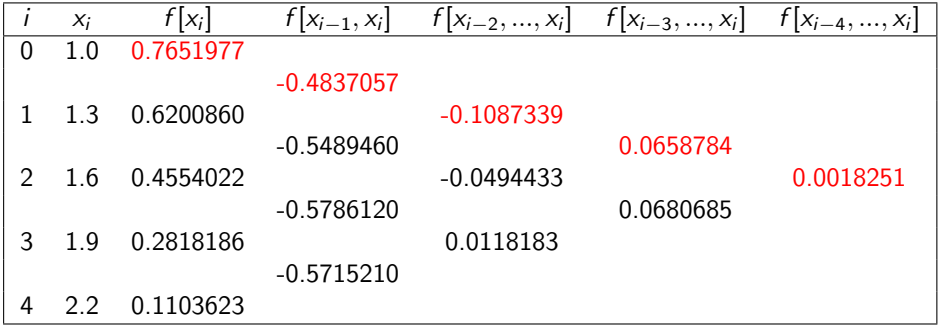

つくへ

Os coeficientes do polinômio interpolador são obtidos usando os elementos em vermelho da tabela:

$$
P_4(x) = 0.7651977 - 0.4837057(x-1) - 0.1087339(x-1)(x-1.3) +
$$

$$
0.0658784(x-1)(x-1.3)(x-1.6) +
$$

$$
0.0018251(x-1)(x-1.3)(x-1.6)(x-1.9).
$$

#### Diferenças divididas de Newton - exemplo

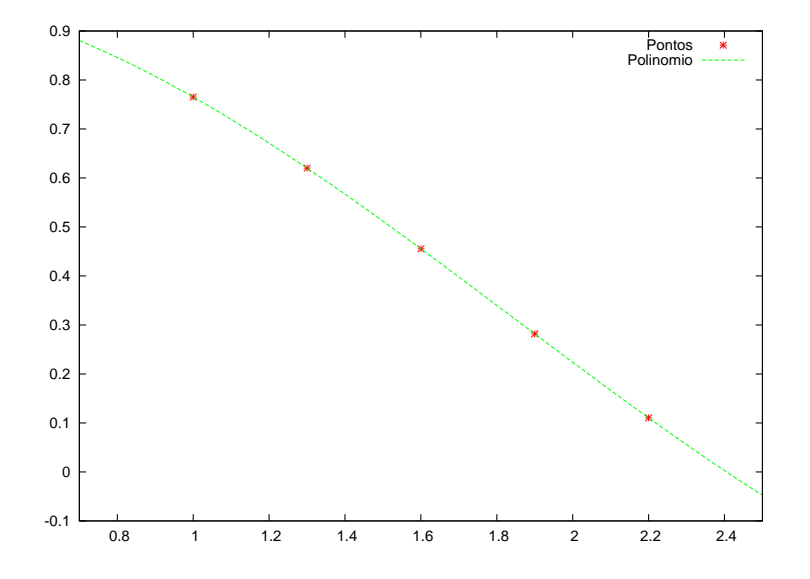

Se aplicarmos o Teorema do Valor Médio à equação [\(1\)](#page-5-0), para  $i = 0$ ,

$$
f[x_0,x_1]=\frac{f(x_1)-f(x_0)}{x_1-x_0},
$$

temos que, se  $f'$  existe, então  $f[x_0, x_1] = f'(\xi)$  para algum número  $\xi$  entre  $x_0$  e  $x_1$ .

Vejamos uma generalização deste resultado.

**Teorema 1:** Suponha que  $f \in \mathcal{C}^n[a,b]$  e  $x_0, x_1, ..., x_n$  sejam números distintos em [a, b]. Então, existe um número  $\xi$  (geralmente desconhecido) em (a, b) tal que

$$
f[x_0, x_1, ..., x_n] = \frac{f^{(n)}(\xi)}{n!}.
$$

A fórmula de diferenças divididas de Newton pode ser expressa de maneira simplificada se os números  $x_0, x_1, ..., x_n$  estiverem ordenados e igualmente espaçados.

Denotamos 
$$
h = x_{i+1} - x_i
$$
, para  $i = 0, ..., n-1$ , e  $x = x_0 + sh$ .

Assim, a diferença  $x - x_i$  pode ser escrita como  $(s - i)h$ .

O polinômio interpolador pode ser escrito como

$$
P_n(x) = P_n(x_0 + sh) = f[x_0] + shf[x_0, x_1] +
$$

$$
s(s-1)h^2f[x_0,x_1,x_2]+\ldots+s(s-1)...(s-n+1)h^nf[x_0,x_1,...,x_n]=
$$

$$
f[x_0]+\sum_{k=1}^n s(s-1)...(s-k+1)h^k f[x_0,x_1,...,x_k].
$$

 $\leftarrow$   $\Box$ 

Utilizando a notação de coeficiente binomial

$$
\left(\begin{array}{c} s \\ k \end{array}\right)=\frac{s(s-1)...(s-k+1)}{k!},
$$

temos que

$$
P_n(x) = P_n(x_0 + sh) = f[x_0] + \sum_{k=1}^n {s \choose k} k! h^k f[x_0, x_1, ..., x_k].
$$

 $\leftarrow$ 

Usando a notação  $f(x_1) - f(x_0) = \Delta f(x_0)$ , temos que

$$
f[x_0, x_1] = \frac{f(x_1) - f(x_0)}{x_1 - x_0} = \frac{1}{h} \Delta f(x_0),
$$
  

$$
f[x_0, x_1, x_2] = \frac{1}{2h} \left( \frac{\Delta f(x_1) - \Delta f(x_0)}{h} \right) = \frac{1}{2h^2} \Delta^2 f(x_0).
$$

つくへ

No caso geral,

$$
f[x_0, x_1, ..., x_k] = \frac{1}{k!h^k} \Delta^k f(x_0).
$$

Como  $f(x_0) = f[x_0]$ , temos que a fórmula de diferenças progressivas de Newton é dada por

$$
P_n(x) = f(x_0) + \sum_{k=1}^n \binom{s}{k} \Delta^k f(x_0).
$$

Se ordenarmos os pontos interpoladores de maneira reversa,  $x_n, x_{n-1}, ..., x_0$ , podemos escrever

$$
P_n(x) = f[x_n] + f[x_n, x_{n-1}](x - x_n) +
$$
  

$$
f[x_n, x_{n-1}, x_{n-2}](x - x_n)(x - x_{n-1}) + ... +
$$

$$
f[x_n, x_{n-1}, ..., x_0](x-x_n)(x-x_{n-1})...(x-x_1).
$$

Se, além disso, os pontos forem espaçados igualmente entre si, com  $x = x_n + sh$  e  $x = x_i + (s - n - i)h$ , então

$$
P_n(x) = P_n(x_n + sh) = f[x_n] + shf[x_n, x_{n-1}] +
$$

$$
s(s+1)h^2f[x_n,x_{n-1},x_{n-2}]+\ldots+
$$

$$
s(s+1)...(s+n-1)h^{n}f[x_{n},...,x_{0}].
$$

 $\mathsf{Defini}$ ção  $1$ : Dada uma sequência  $\{ \rho_n \}_{n=0}^\infty$ , definimos a diferença regressiva  $\nabla p_n$  como

$$
\nabla p_n = p_n - p_{n-1}.
$$

Potências mais altas são definidas de forma recursiva por

$$
\nabla^k p_n = \nabla (\nabla^{k-1} p_n).
$$

## Fórmula de diferenças regressivas de Newton

Usando a Definição 1, temos que

$$
f[x_n, x_{n-1}] = \frac{1}{h} \nabla f(x_n),
$$

$$
f[x_n, x_{n-1}, x_{n-2}] = \frac{1}{2h^2} \nabla^2 f(x_n)
$$

e, no caso geral,

$$
f[x_n, x_{n-1}, ..., x_{n-k}] = \frac{1}{k!h^k} \nabla^k f(x_n).
$$

Consequentemente, temos

$$
P_n(x) = f[x_n] + s \nabla f(x_n) + \frac{s(s+1)}{2} \nabla^2 f(x_n) + \dots + \frac{s(s+1)\dots(s+n-1)}{n!} \nabla^n f(x_n).
$$

Ð

## Fórmula de diferenças regressivas de Newton

Usando a notação

$$
\binom{-s}{k} = \frac{-s(-s-1)...(-s-k+1)}{k!} = (-1)^k \frac{s(s+1)...(s+k-1)}{k!},
$$

temos

$$
P_n(x) = f[x_n] + (-1)^1 \begin{pmatrix} -s \\ 1 \end{pmatrix} \nabla f(x_n) + (-1)^2 \begin{pmatrix} -s \\ 2 \end{pmatrix} \nabla^2 f(x_n) + \dots + (-1)^n \begin{pmatrix} -s \\ n \end{pmatrix} \nabla^n f(x_n).
$$

 $\leftarrow$ 

Isto nos leva à definição da fórmula de diferenças regressivas de Newton, dada por

$$
P_n(x) = f[x_n] + \sum_{k=1}^n (-1)^k \left( \begin{array}{c} -s \\ k \end{array} \right) \nabla^k f(x_n).
$$

A tabela a seguir é a mesma obtida no exemplo anterior após a aplicação do Método de diferenças divididas de Newton:

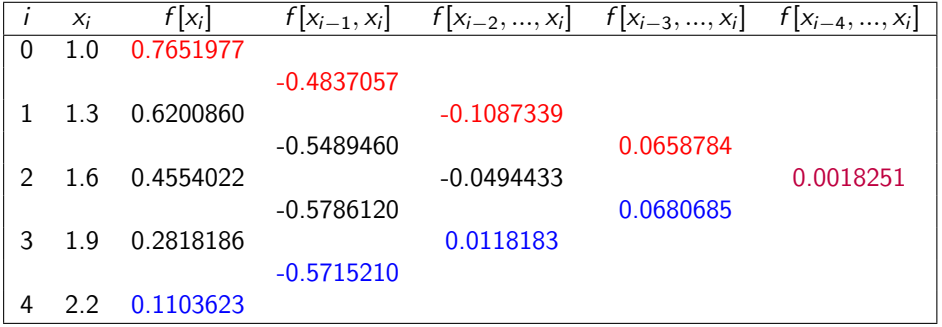

Se for necessária uma aproximação para  $f(1.1)$ , a escolha razoável para os pontos seria  $x_0 = 1$ ,  $x_1 = 1.3$ ,  $x_2 = 1.6$ ,  $x_3 = 1.9$  e  $x_4 = 2.2$ , já que usa o mais rápido possível os números mais próximos de 1.1, além de usar a quarta diferença dividida.

Isso implica que  $h=0.3$  e  $s=\frac{1}{3}$  $\frac{1}{3}$ .

Assim, a fórmula de diferenças divididas progressiva de Newton é usada com os elementos marcados em vermelho na tabela, obtendo

$$
P_4(1.1) = P_4\left(1 + \left(\frac{1}{3}\right)0.3\right) = 0.7651977 + \left(\frac{1}{3}\right)0.3(-0.4837057) +
$$

$$
\left(\frac{1}{3}\right)\left(-\frac{2}{3}\right)0.3^2(-0.1087339) +
$$

$$
\left(\frac{1}{3}\right)\left(-\frac{2}{3}\right)\left(-\frac{5}{3}\right)0.3^3(0.0658784) +
$$

$$
\left(\frac{1}{3}\right)\left(-\frac{2}{3}\right)\left(-\frac{5}{3}\right)\left(-\frac{8}{3}\right)0.3^4(0.0018251) = 0.719646.
$$

つくへ

Para obter uma aproximação para  $f(2)$ , é preferível utilizar o mais cedo possível os valores do fim da tabela.

Para isso, definimos  $h = 0.3$ ,  $s = -\frac{2}{3}$  $\frac{2}{3}$  e usamos a fórmula de diferenças divididas regressiva de Newton.

Usando os elementos marcados em azul na tabela, obtemos

$$
P_4(2) = P_4\left(2.2 + \left(-\frac{2}{3}\right)0.3\right) = 0.1103623 + \left(-\frac{2}{3}\right)0.3(-0.5715210) +
$$

$$
\left(-\frac{2}{3}\right)\left(\frac{1}{3}\right)0.3^2(0.0118183) +
$$

$$
\left(-\frac{2}{3}\right)\left(\frac{1}{3}\right)\left(\frac{4}{3}\right)0.3^3(0.0680685) +
$$

$$
\left(-\frac{2}{3}\right)\left(\frac{1}{3}\right)\left(\frac{4}{3}\right)\left(\frac{7}{3}\right)0.3^4(0.0018251) = 0.2238754.
$$

つへへ

Quando desejamos calcular uma aproximação de  $f$  em um ponto que está próximo do meio dos números  $x_0, x_1, ..., x_n$ , as fórmulas de diferenças progressiva e regressiva n˜ao s˜ao as mais adequadas.

Daí surge a necessidade de usar fórmulas de diferenças centradas.

Existem várias fórmulas de diferenças centradas, mas apresentaremos apenas uma: a Fórmula de Stirling.

つくへ

# Fórmula de de Stirling

Usaremos a notação de  $x_0$  para o ponto mais próximo do ponto x a ter o valor de  $f(x)$  aproximado,  $x_1, x_2, ...$  para os pontos seguintes a  $x_0$  e  $x_{-1}, x_{-2}, ...$  para os pontos anteriores a  $x_0$ .

Usando esta notação, a Fórmula de Stirling é dada por

$$
P_n(x) = P_{2m+1}(x) = f[x_0] + \frac{sh}{2}(f[x_{-1}, x_0] + f[x_0, x_1]) + s^2h^2f[x_{-1}, x_0, x_1] +
$$

$$
\frac{s(s^2-1)h^3}{2}(f[x_{-2},x_{-1},x_0,x_1]+f[x_{-1},x_0,x_1,x_2])+...+
$$

$$
s^2(s^2-1)(s^2-4)...(s^2-(m-1)^2)h^{2m}f[x_{-m},...,x_m]+
$$

$$
\frac{s(s^2-1)...(s^2-m^2)h^{2m+1}}{2}(f[x_{-m-1},...,x_m]+f[x_{-m},...,x_{m+1}]).
$$

#### Se  $n = 2m$  for par, basta eliminar a última linha da fórmula.

 $\leftarrow$ 

Considere a mesma tabela obtida no exemplo anterior pelo Método de diferenças divididas de Newton:

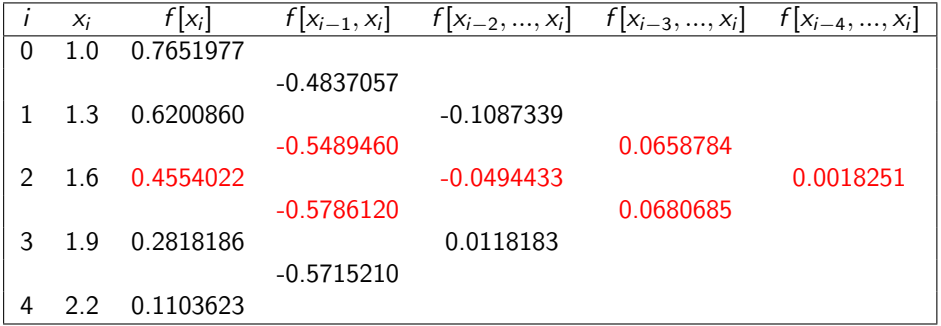

つくへ

# Fórmula de de Stirling - exemplo

Para obter uma aproximação para  $f(1.5)$ , consideramos  $x_0 = 1.6$ ,  $h = 0.3$ e  $s=-\frac{1}{3}$  $\frac{1}{3}$ .

Aplicando a Fórmula de Stirling, usando os elementos da tabela marcados em vermelho, obtemos a aproximação

$$
f(1.5) \approx P_4(1.6 + (-1/3)0.3) = 0.4554022 +
$$

 $(-1/3)(0.3/2)(-0.5489460-0.5786120)+(-1/3)^20.3^2(-0.0494433)+$ 

 $(-1/3)((-1/3)^2-1)(0.3^3/2)(0.0658784+0.0680685)+$ 

<span id="page-38-0"></span> $(-1/3)^2((-1/3)^2-1)0.3^4(0.0018251)=0.51182.$